## **Accès au DIRECT LIVE « AG 2021 de l'Association LES 12-14 NIORT**

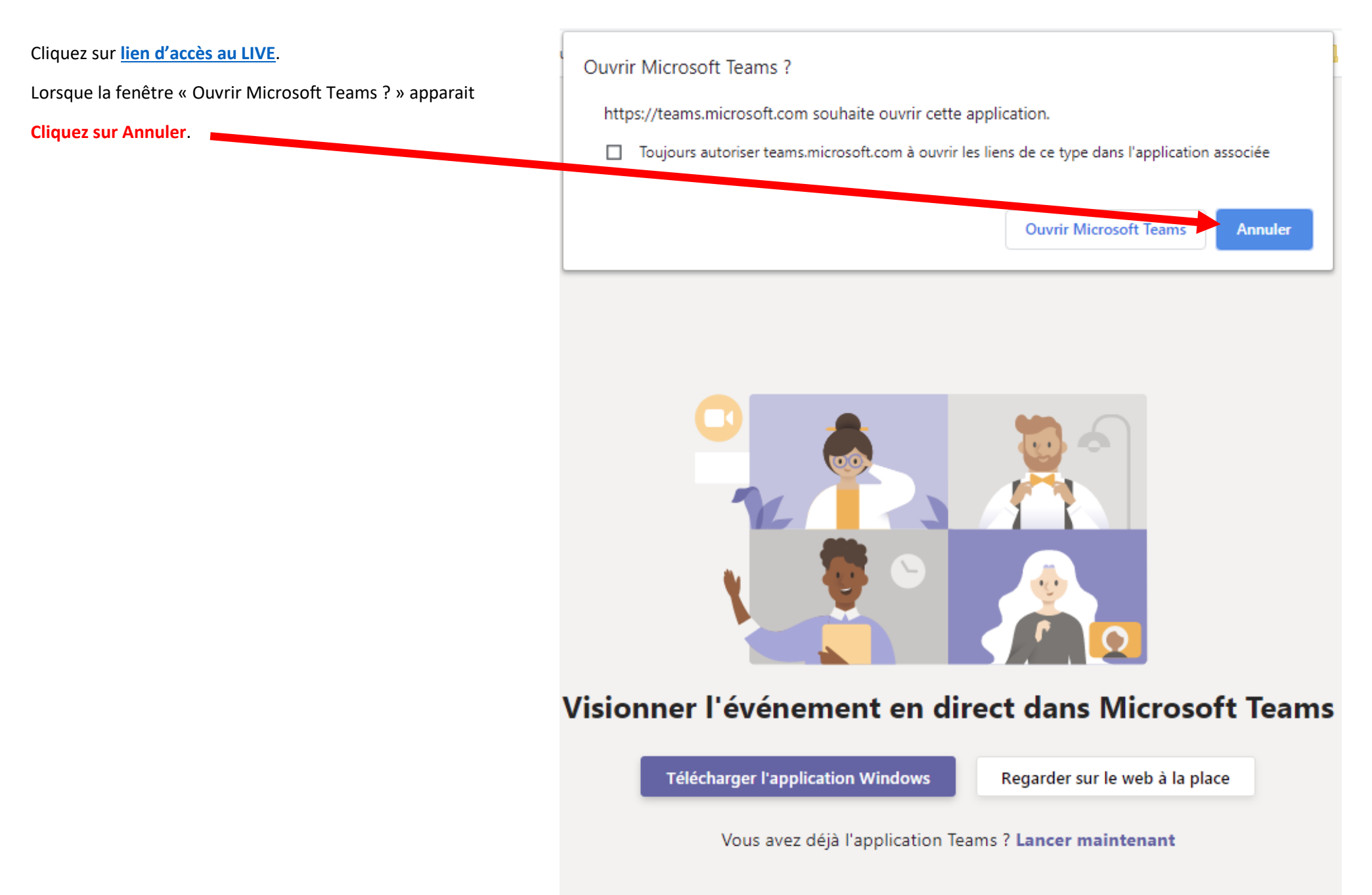

### **Accès au DIRECT LIVE « AG 2021 de l'Association LES 12-14 NIORT**

Vous allez directement suivre le LIVE sur le WEB. Choisir « **Regarder sur le web à la place** ».

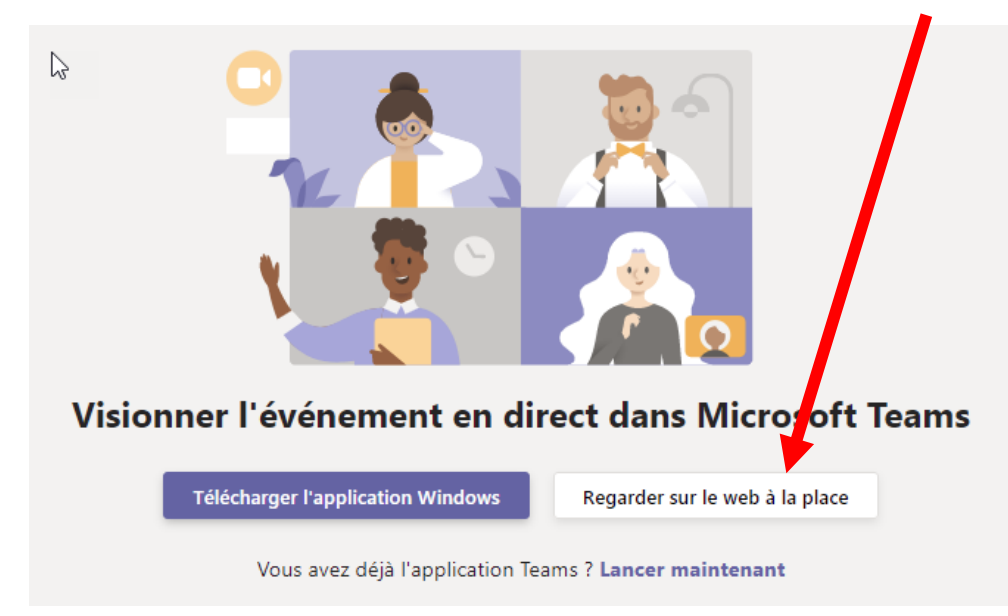

Lorsque la fenêtre « Bienvenue dans l'événement en direct ! » apparait

**Cliquez sur Participer de manière anonyme**.

## Bienvenue dans l'événement en direct !

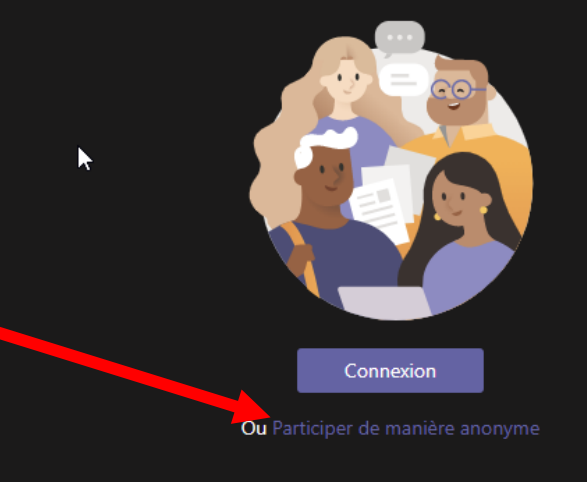

### **Accès au DIRECT LIVE « AG 2021 de l'Association LES 12-14 NIORT**

Vous êtes désormais connecté au LIVE, vous pourrez le suivre dès qu'il commencera !

Un fil de discussion vous permettra de poser vos questions durant tout le DIRECT.

AG 2021 de l'Association LES 12-14 NIORT

# L'événement en direct n'a pas commencé

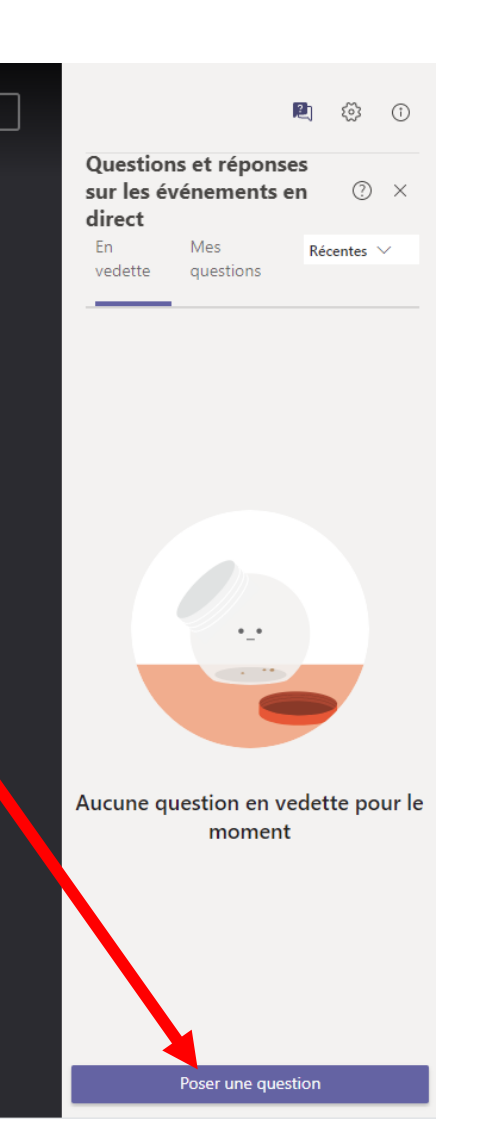

Quitter

Besoin d'aide ?